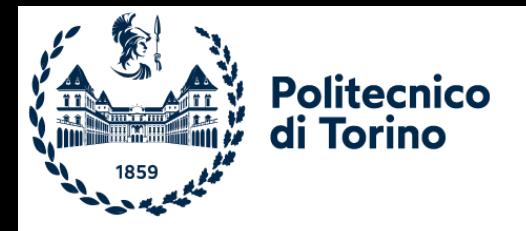

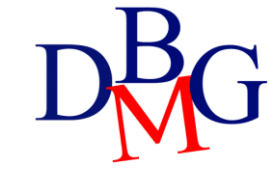

# Nested queries

SQL language

#### Introduction

- A nested query is a SELECT statement contained within another query
	- query nesting allows decomposing a complex problem into simpler subproblems
- SELECT statements may be introduced
	- within a predicate in the WHERE clause
	- within a predicate in the HAVING clause
	- in the FROM clause

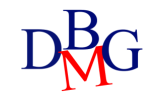

#### Example database: Supply -Product

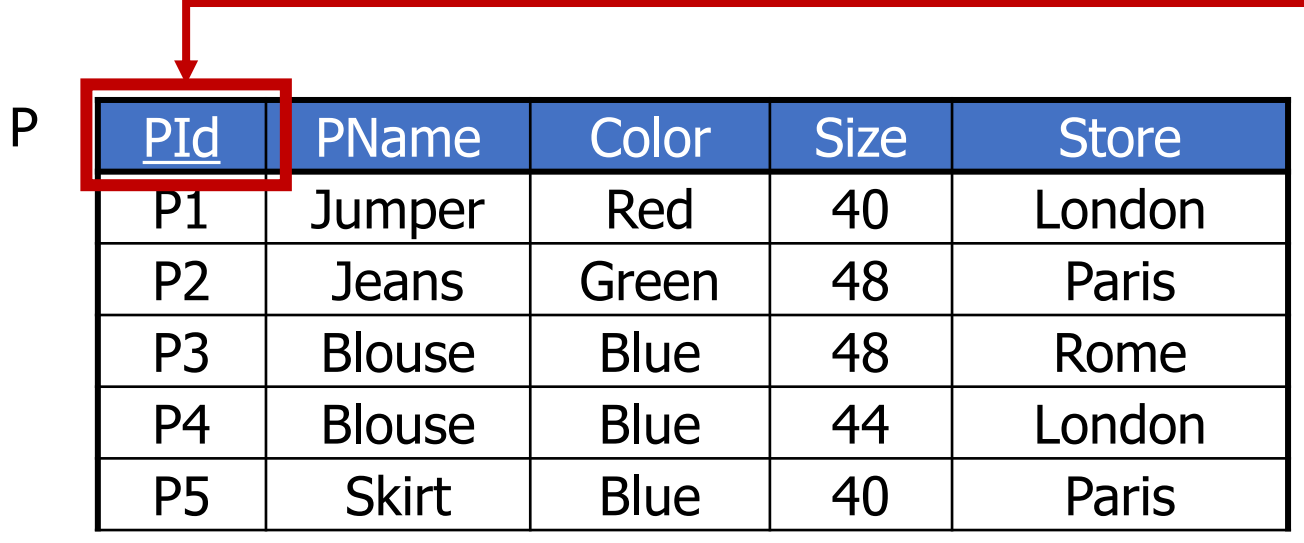

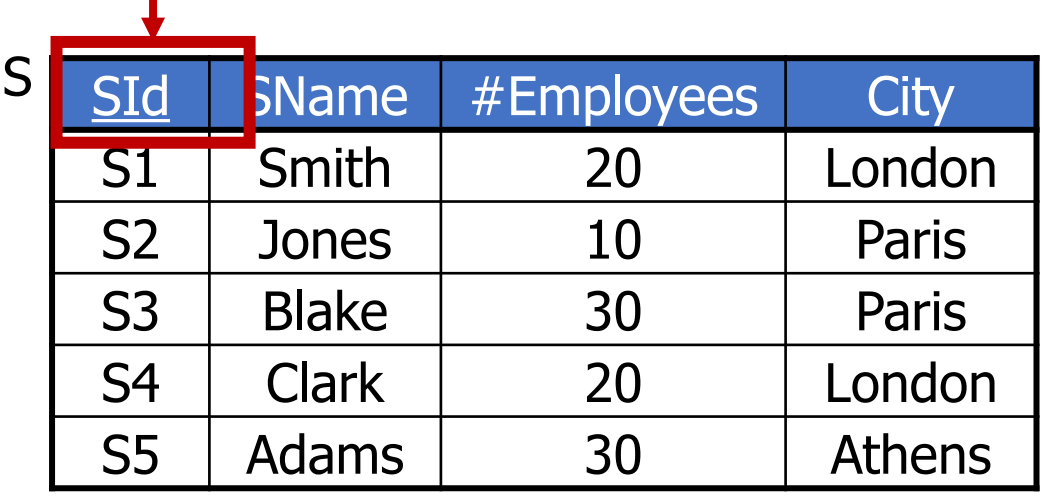

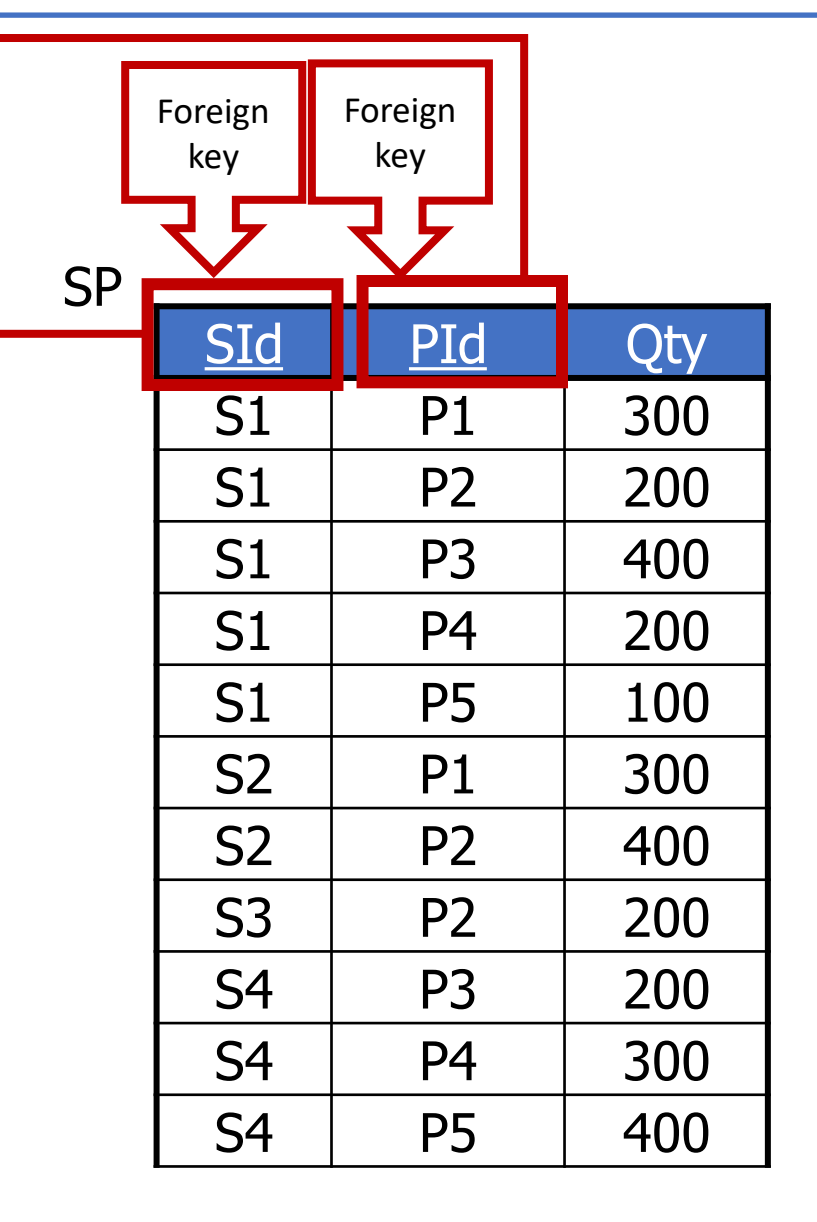

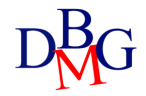

#### Nested queries (no.1)

• Find the codes of the suppliers that are based in the same city as S1

- By using a formulation with nested queries, the problem may be decomposed into two subproblems
	- city of supplier S1
	- codes of the suppliers based in the same city

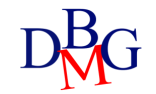

#### Nested queries (no.1)

• Find the codes of the suppliers that are based in the same city as S1

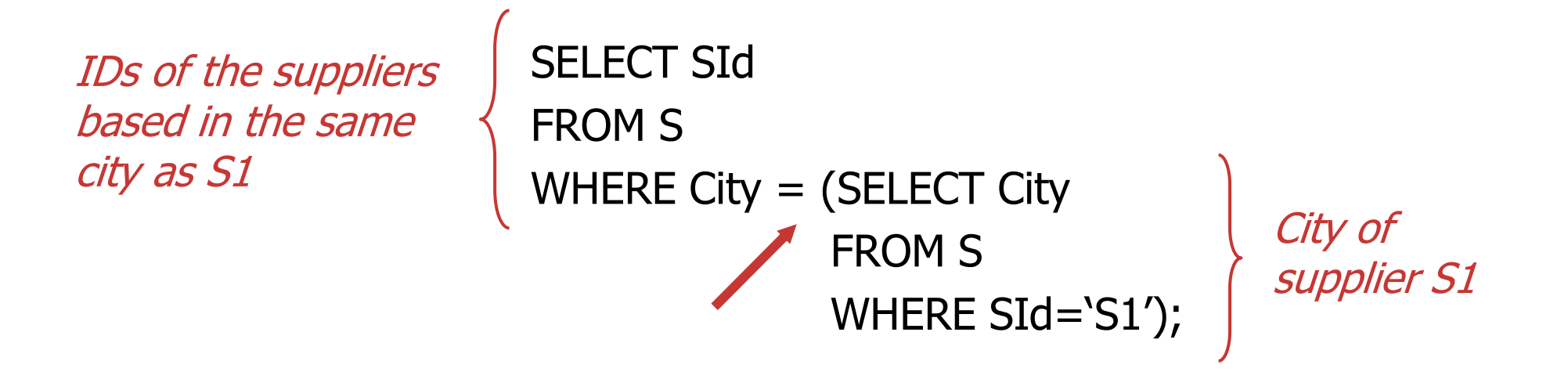

- The '=' operator may be used only if it is known in advance that the inner SELECT statement always returns a single value
- An equivalent formulation may be defined using a join operation

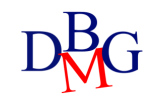

#### Equivalent formulation

- The equivalent formulation with join is characterized by
	- a FROM clause including all the tables referenced by the FROM clauses of each SELECT statement
	- appropriate join conditions in the WHERE clause
	- if needed selection predicates added in the WHERE clause

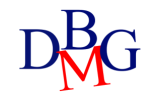

#### Equivalent formulation

• Find the codes of the suppliers that are based in the same city as S1

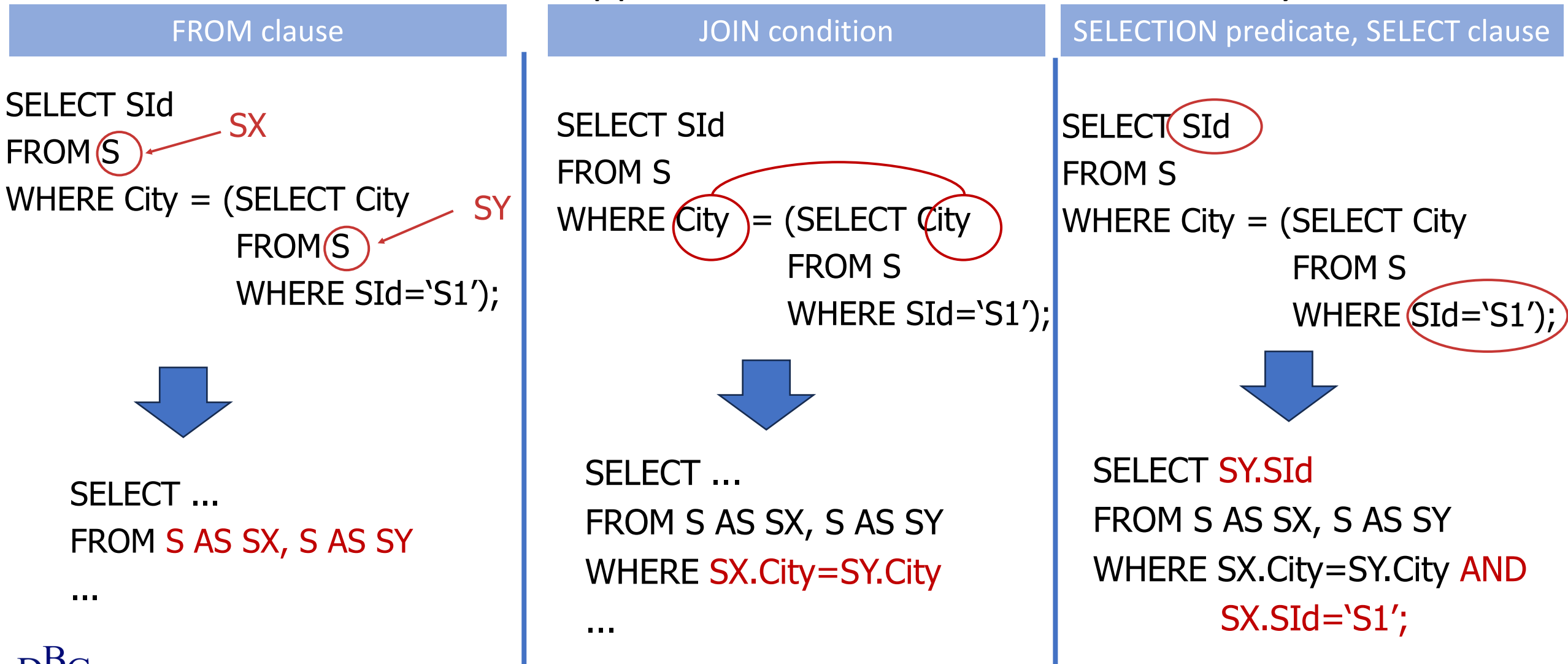

#### Equivalent formulation

• Find the codes of the suppliers whose number of employees is smaller than the maximum number of employees

```
SELECT SId
FROM S
WHERE #Employees < (SELECT MAX(#Employees) 
                     FROM S);
```
• An equivalent formulation with join is not possible

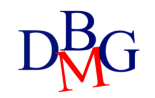

## IN OPERATOR

• It expresses the concept of membership to a set of values

*AttributeName* IN *(NestedQuery)*

- It allows to write a query by
	- breaking down the problem into subproblems
	- following a "bottom-up" process
- The nested query can be replaced with a list of values
- The equivalent formulation with the join is characterized by
	- FROM clause containing the tables referenced in the FROM of all **SELECTS**
	- appropriate join conditions in the WHERE clause
	- any selection predicates added in the WHERE clause

### The IN operator (no.1)

- Find the names of the suppliers who supply product P2
- Decomposition of the problem into two subproblems
	- codes of the suppliers of product P2
	- names of the suppliers with such codes

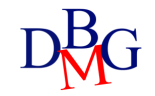

#### The IN operator (no.1)

• Find the names of the suppliers who supply product P2

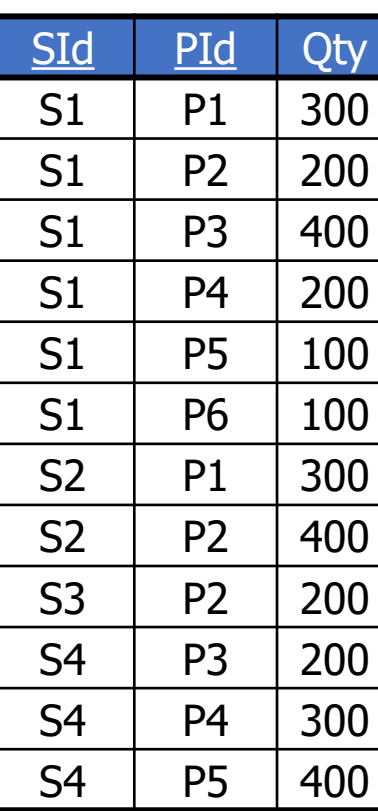

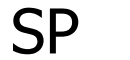

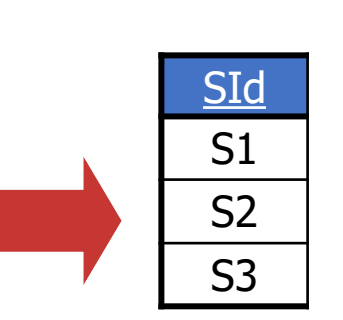

(SELECT SId FROM SP WHERE PId='P2')

**Codes** of the suppliers of P2

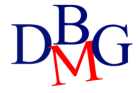

### The IN operator (no.1)

• Find the names of the suppliers who supply product P2

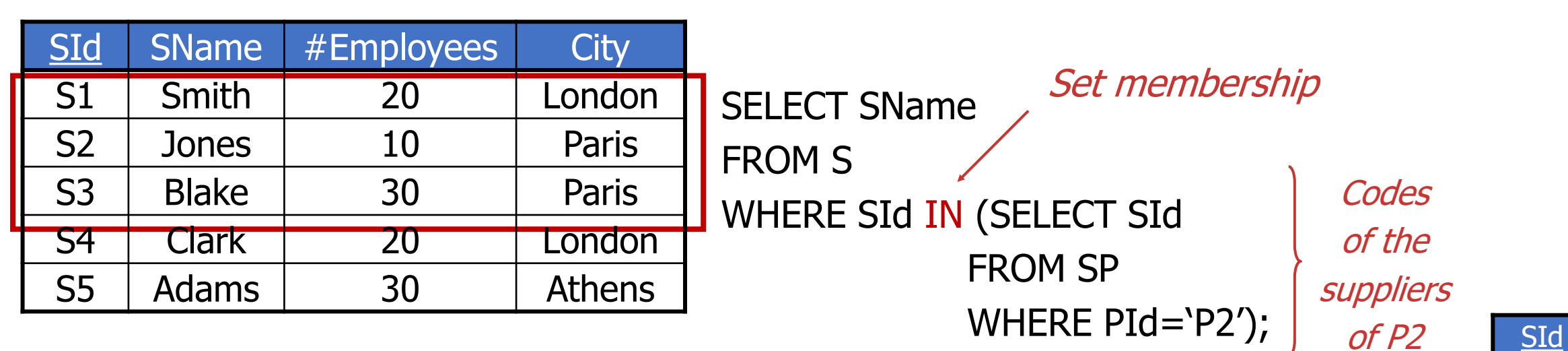

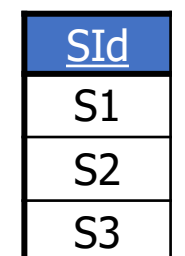

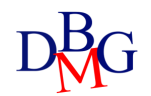

S

#### Example 1: Equivalent Formulation with Join

• Find the names of the suppliers who supply product P2

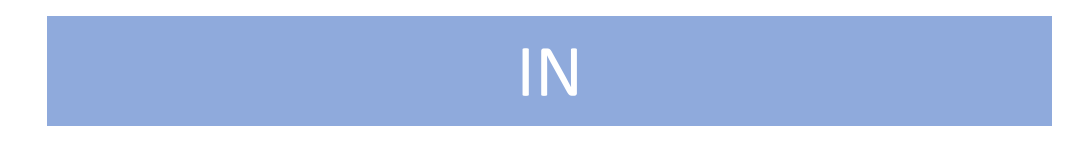

SELECT SName FROM S WHERE SId IN (SELECT SId FROM SP WHERE PId='P2');

#### JOIN

SELECT SName FROM S, SP WHERE S.SId=SP.SId AND  $PId = 'P2';$ 

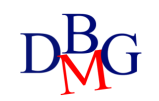

#### Example 2: IN Operator

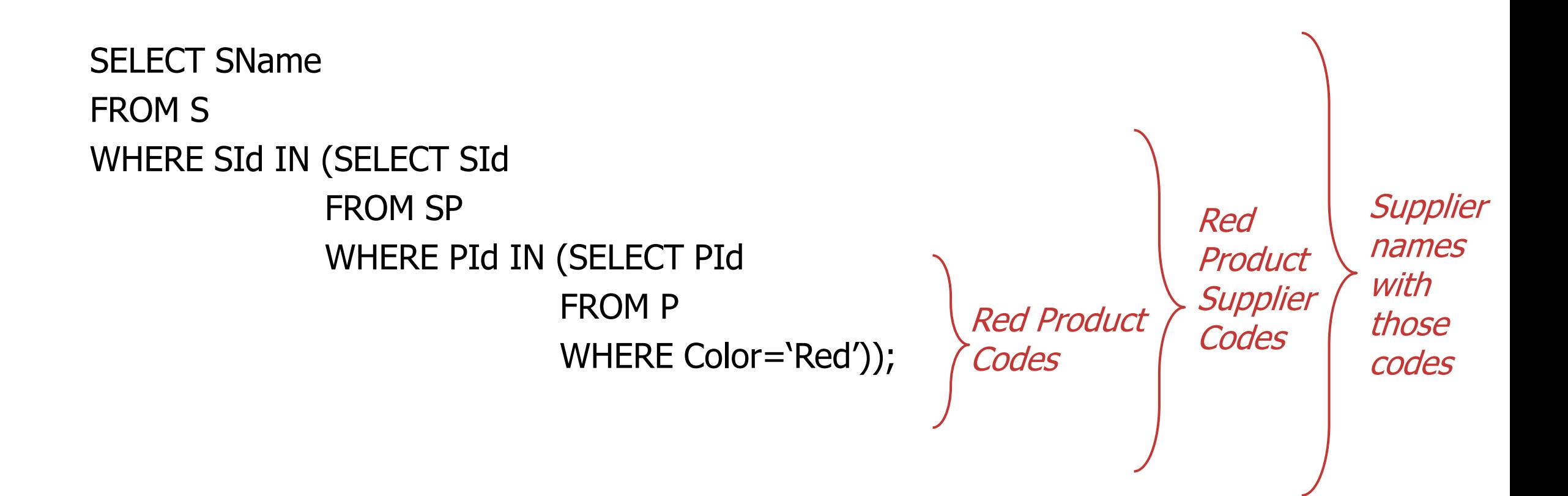

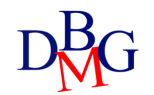

#### Example database: Supply -Product

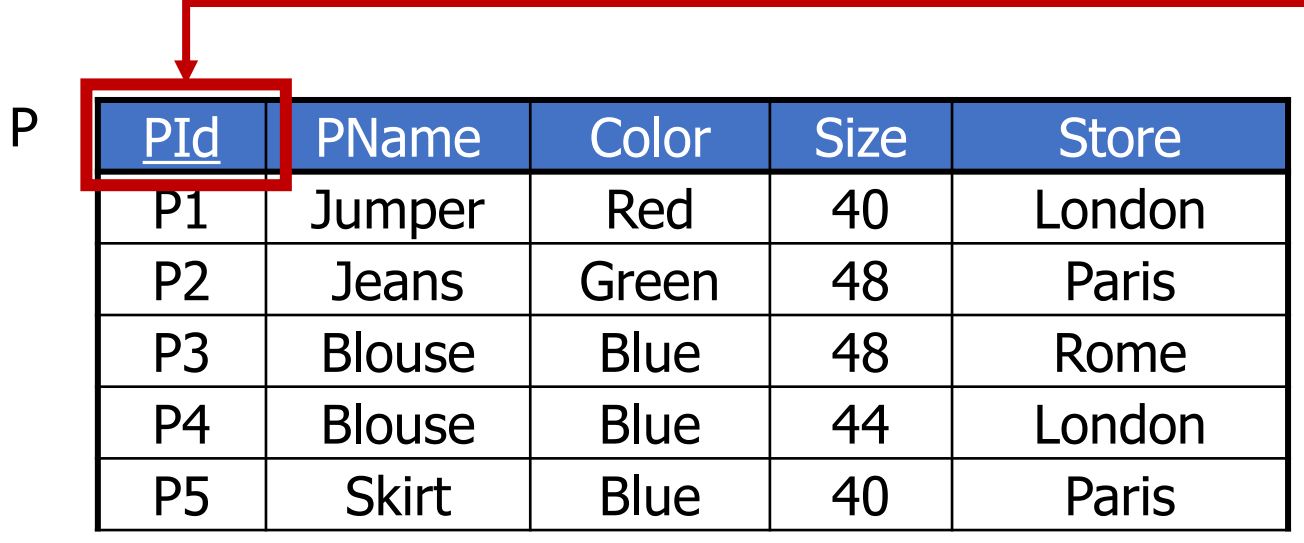

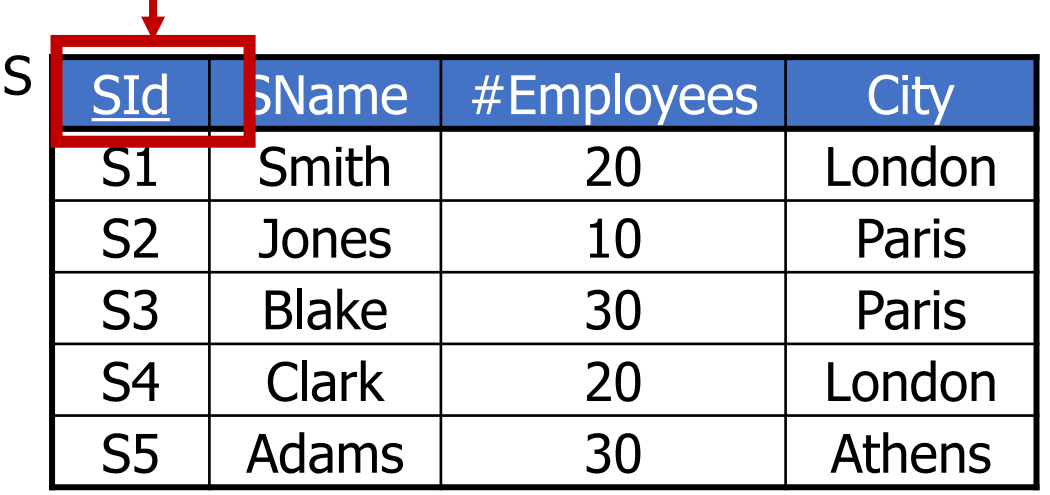

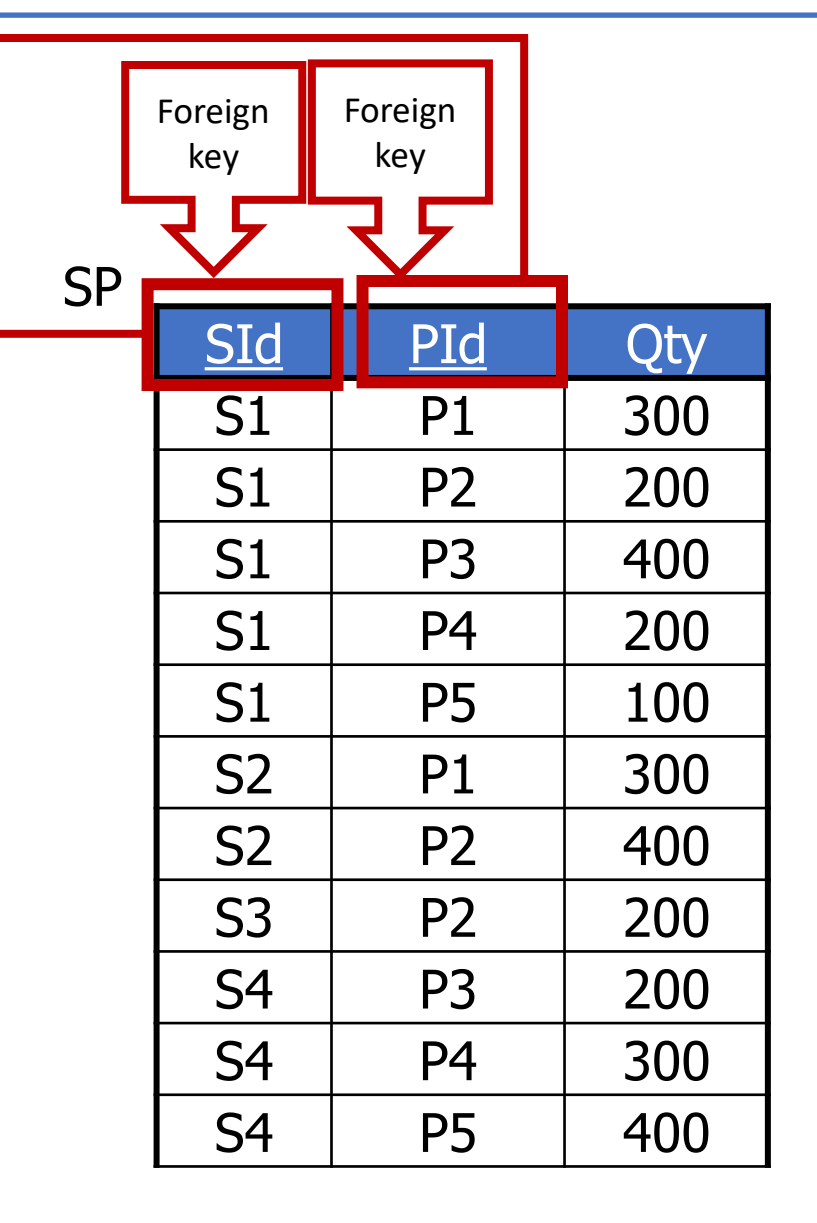

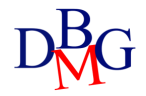

#### Example 2: Equivalent formulation

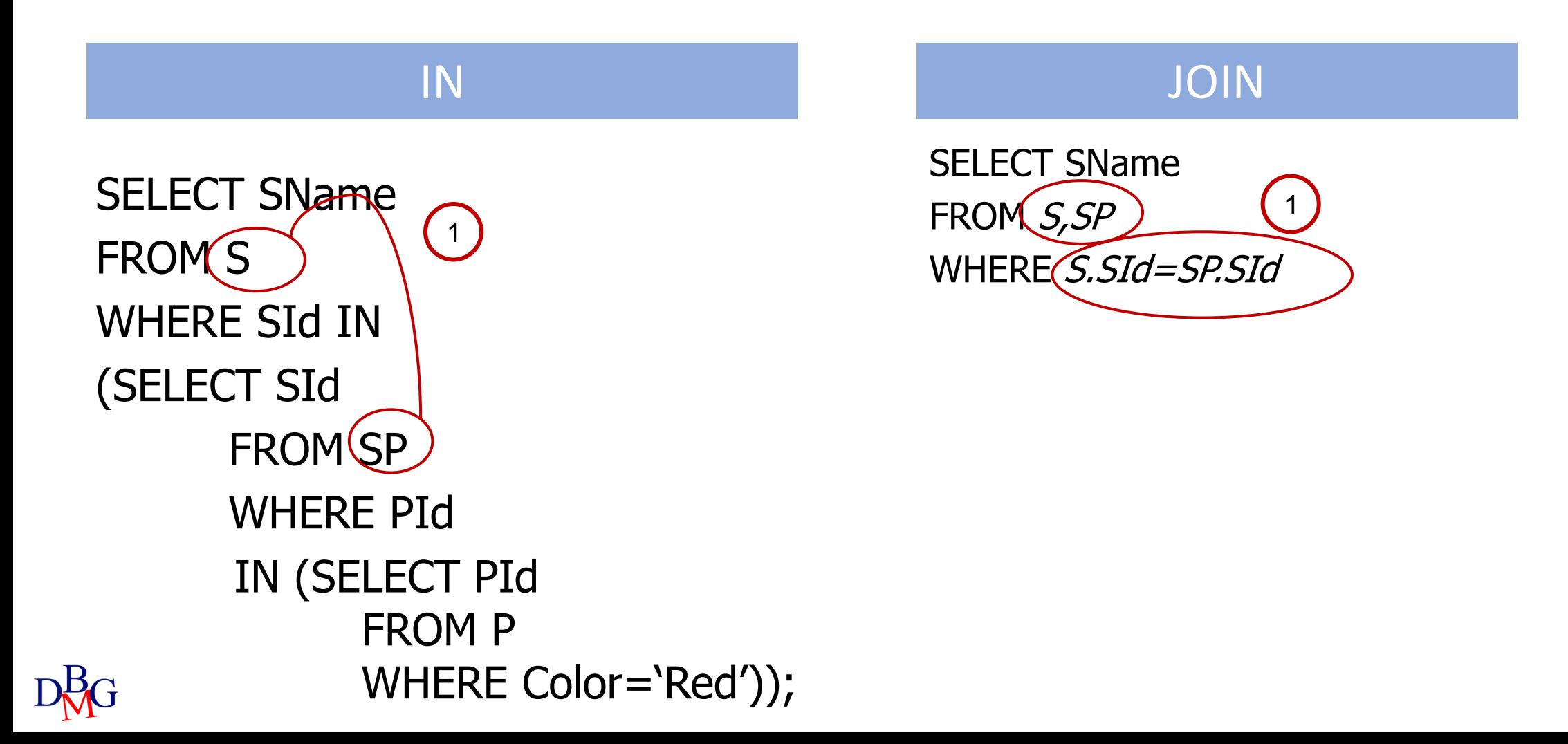

#### Example 2: Equivalent formulation

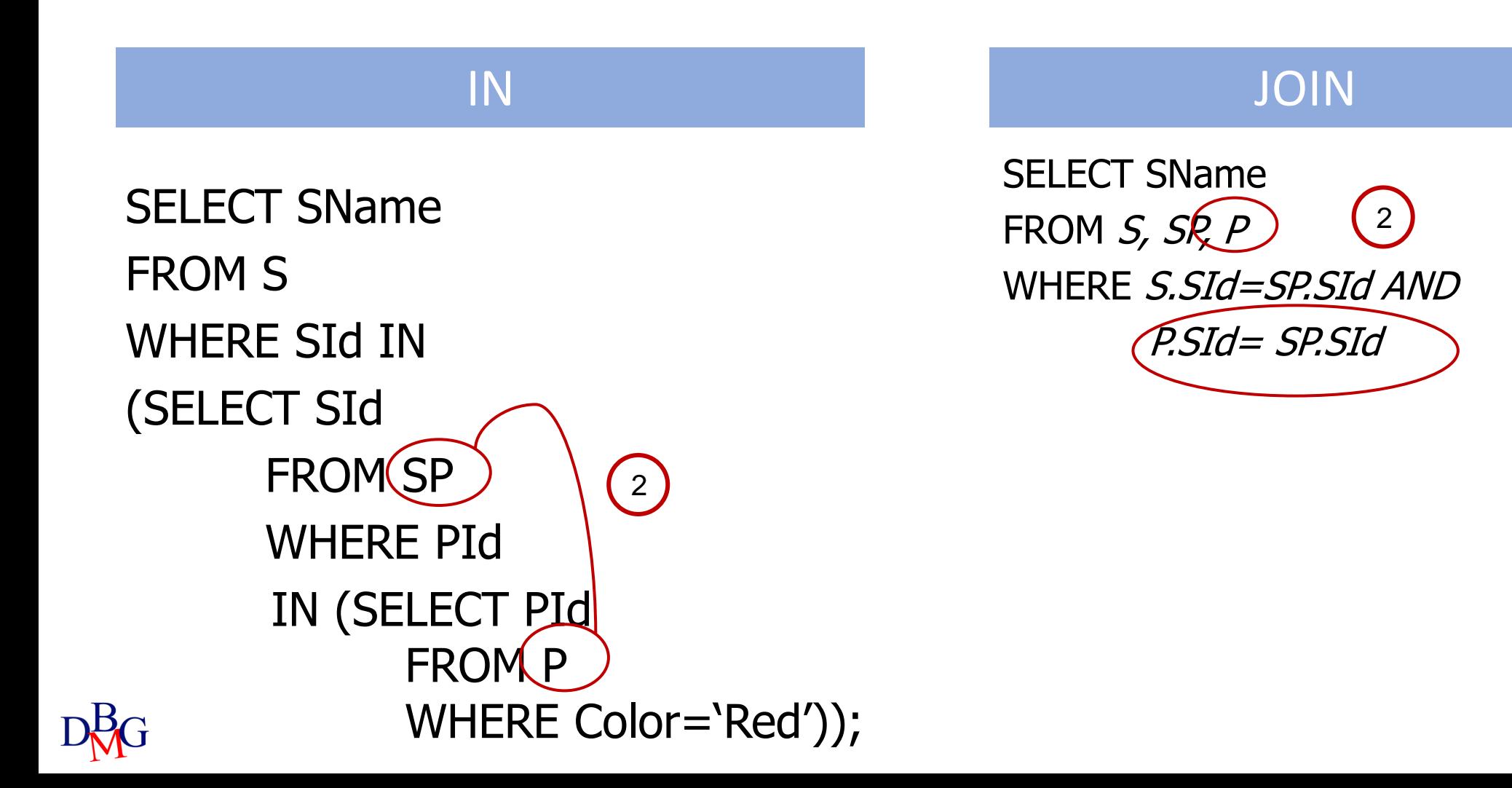

#### Example 2: Equivalent formulation

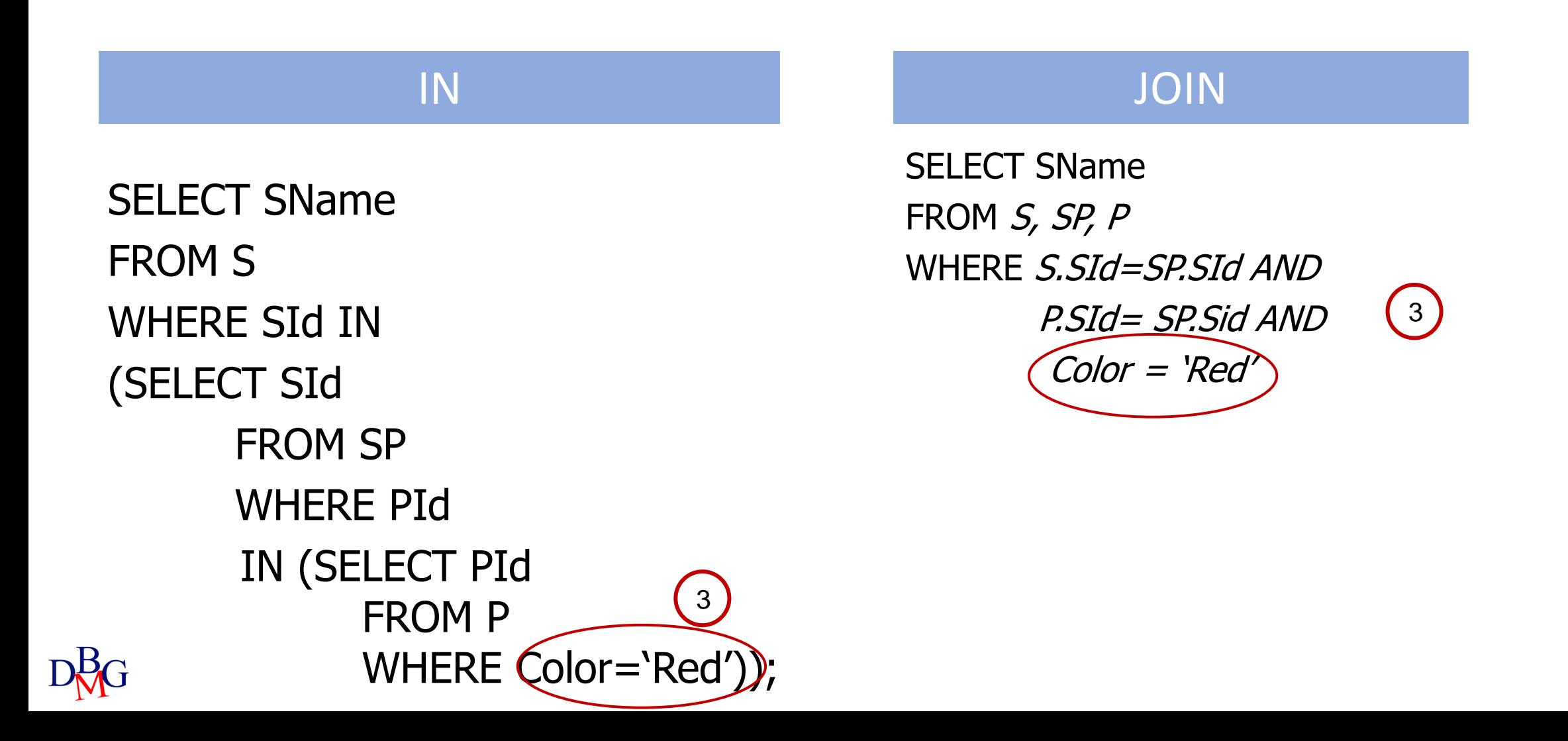

### NOT IN OPERATOR

• It expresses the concept of exclusion from a set of values

*AttributeName* NOT IN *(NestedQuery)*

- It requires the identification of an appropriate *set to be excluded* defined by
	- a nested query
	- a list of values
- There is no equivalent formulation with join

#### Example 1: Concept of exclusion

- Find the names of the suppliers who *do not* supply product P2
	- it is not possible to express the query with a join operation

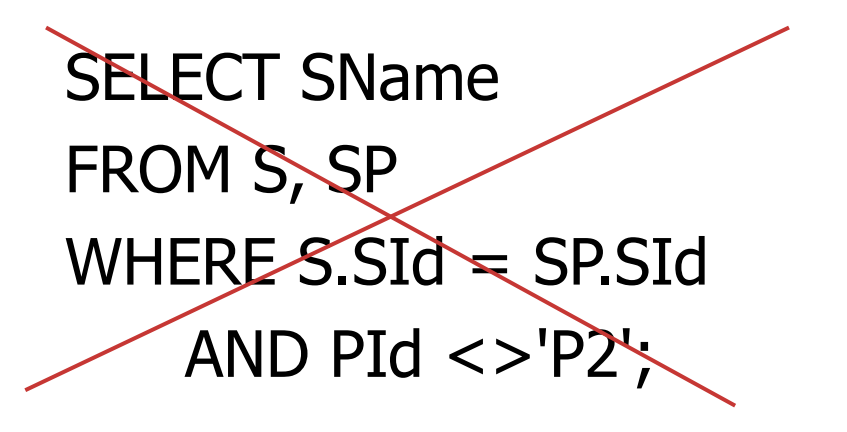

Wrong solution

- The query matches the request:
	- Find the name of suppliers who provide at least one product other than P2

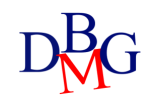

#### Wrong solution (no.1)

• Find the names of the suppliers who *do not* supply product P2

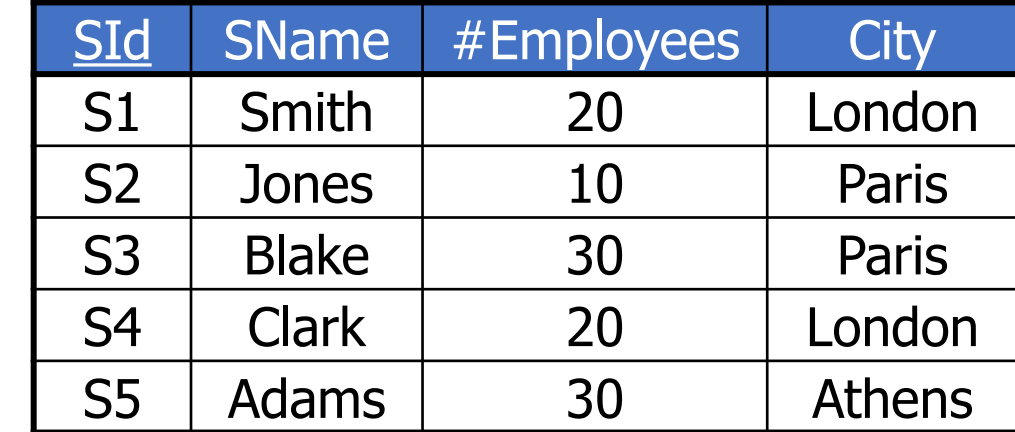

R

S

SName Smith Jones Clark

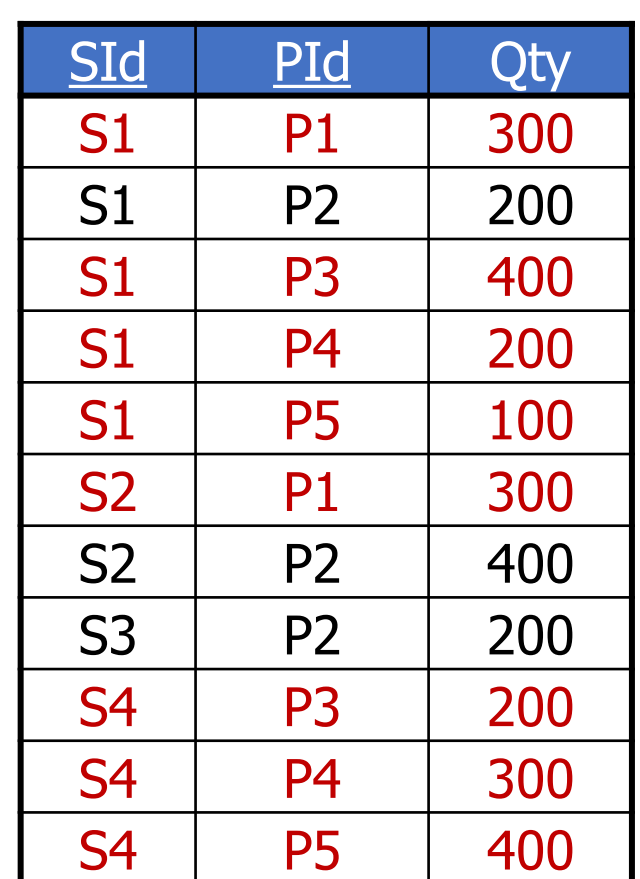

**SP** 

#### NOT IN operator (no.1)

- Find the names of the suppliers who *do not* supply product P2
- Set to be excluded
	- suppliers of product P2

SELECT SName FROM S WHERE SId NOT IN (SELECT SId FROM SP WHERE PId='P2'); does not belong to Codes of the suppliers who supply **P2** 

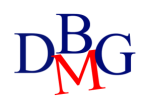

#### NOT IN operator (no.2)

• Find the names of the suppliers who only supply product P2

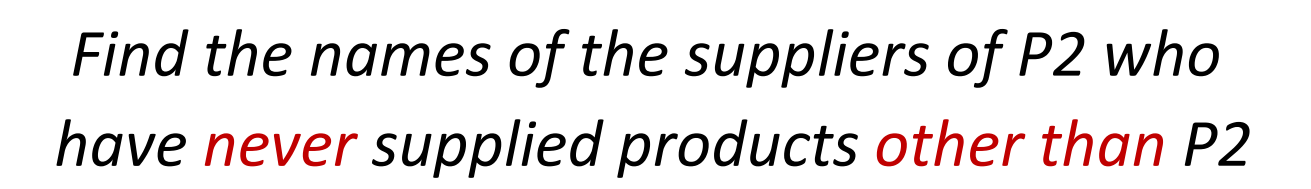

- Set to be excluded
	- suppliers of products other than P2

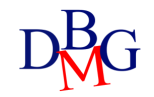

#### NOT IN operator (no.2)

• Find the names of the suppliers who only supply product P2

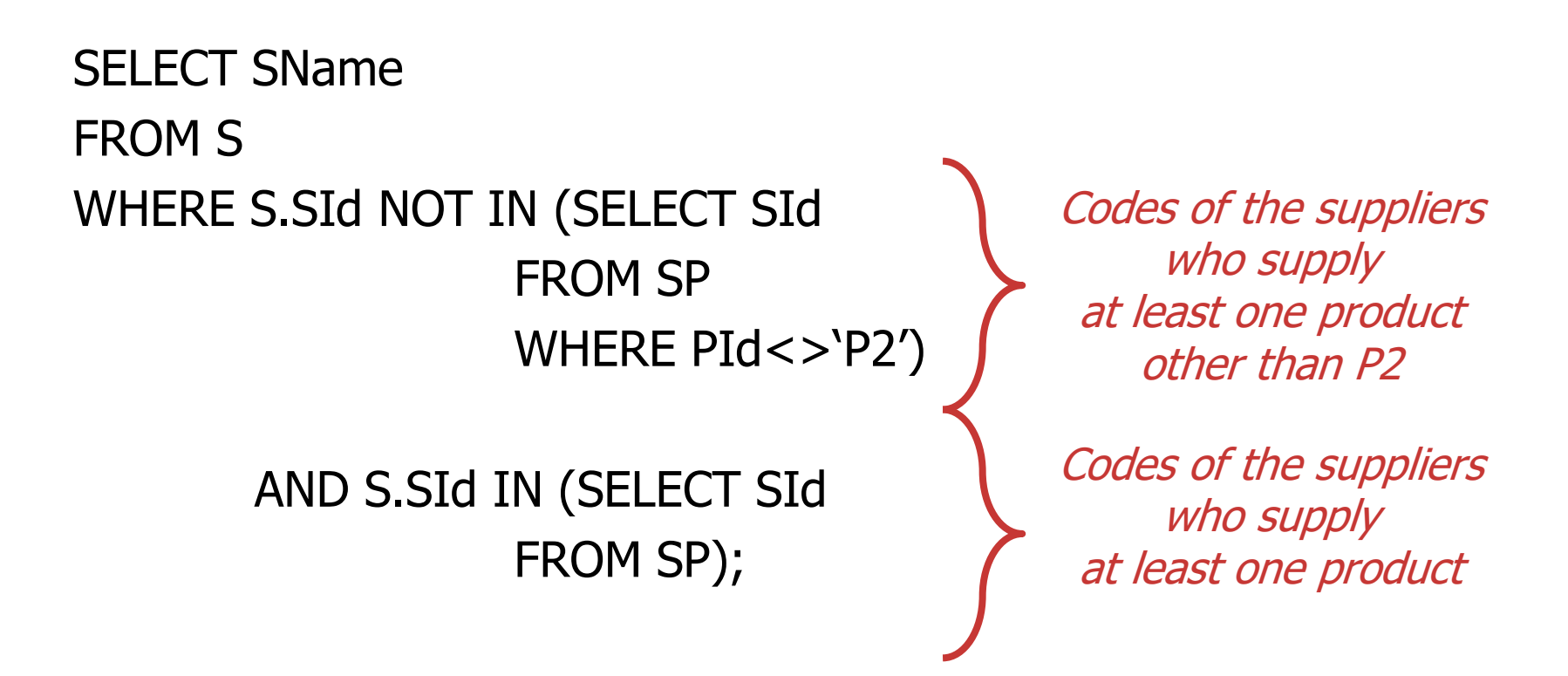

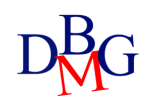

#### Alternative solution (no.2)

• Find the names of the suppliers who only supply product P2

```
SELECT SName
FROM S, SP
WHERE S.SId NOT IN (SELECT SId
                  FROM SP
                  WHERE PId<>'P2')
       AND S.SId=SP.SId;
                                           Codes of the suppliers
                                                who supply
                                            at least one product
                                               other than P2
```
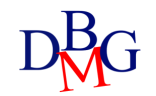

#### NOT IN operator (no.3)

- Find the names of the suppliers who *do not* supply any red products
- Set to be excluded:
	- suppliers of red products, identified by their codes

```
SELECT SName
FROM S
WHERE SId NOT IN
```
Codes of the suppliers of at least one red product

(SELECT SId FROM SP WHERE PId IN (SELECT PId FROM P WHERE Color='Red'));

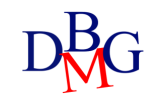

#### Wrong alternative (no.3)

• Find the names of the suppliers who *do not* supply any red products

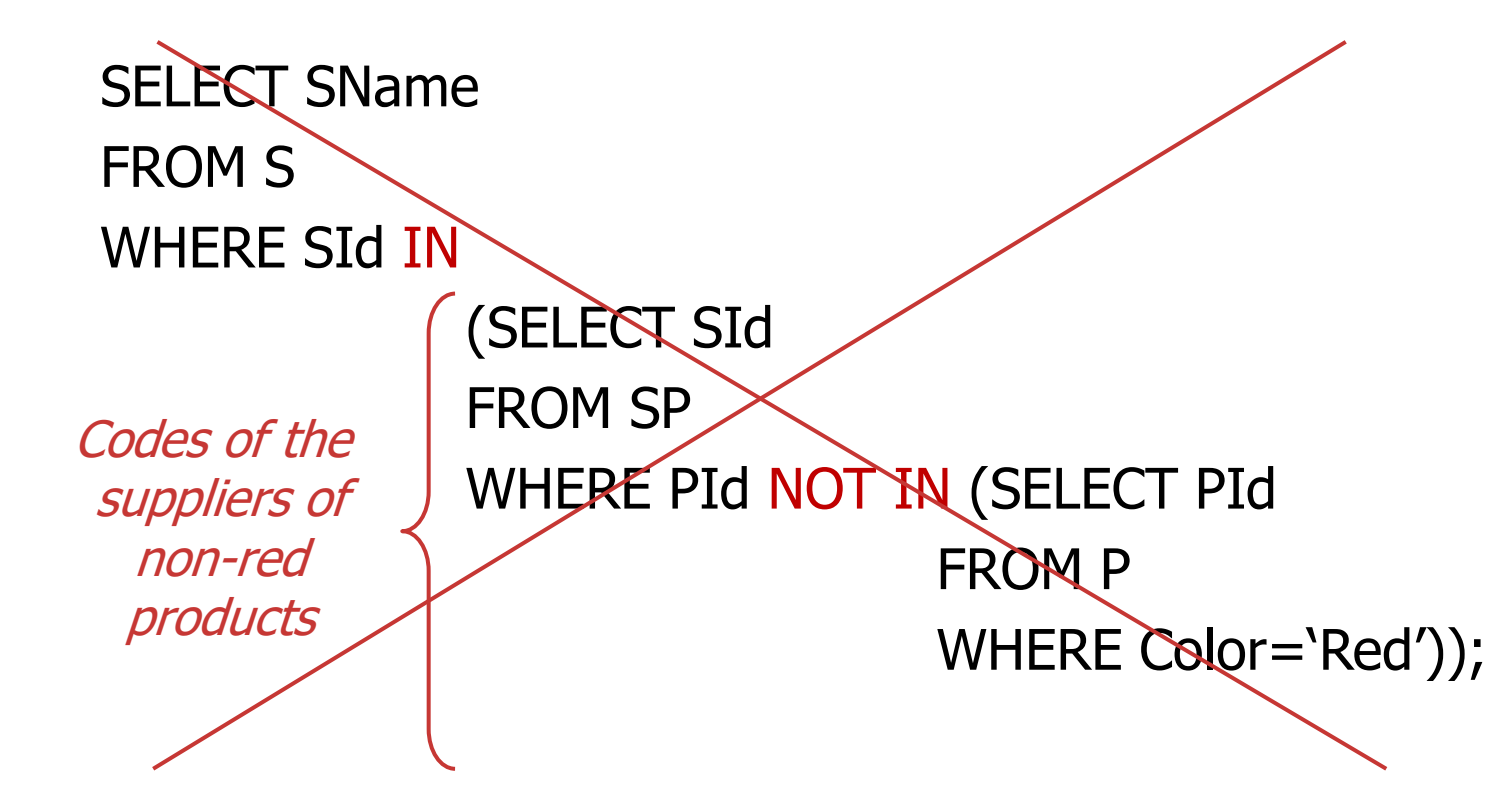

• The set of elements to be excluded is incorrect

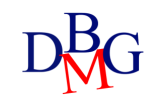

#### Wrong alternative (no.3)

• Find the names of the suppliers who *do not* supply any red products

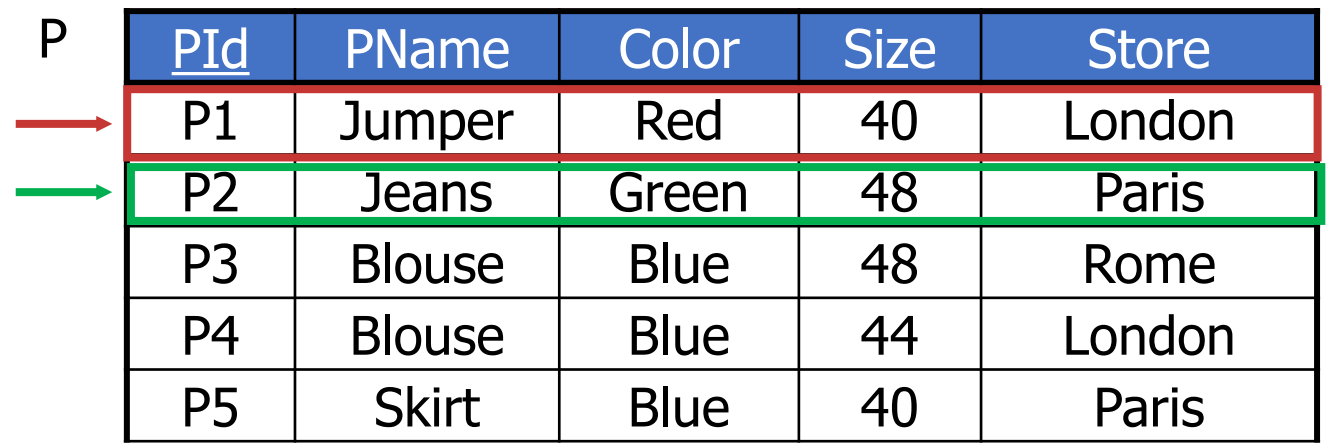

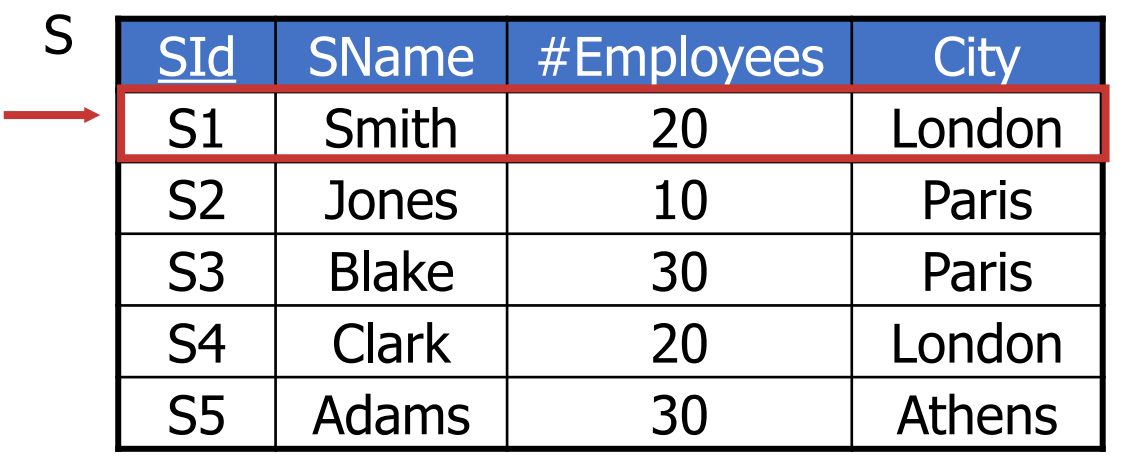

**SP** 

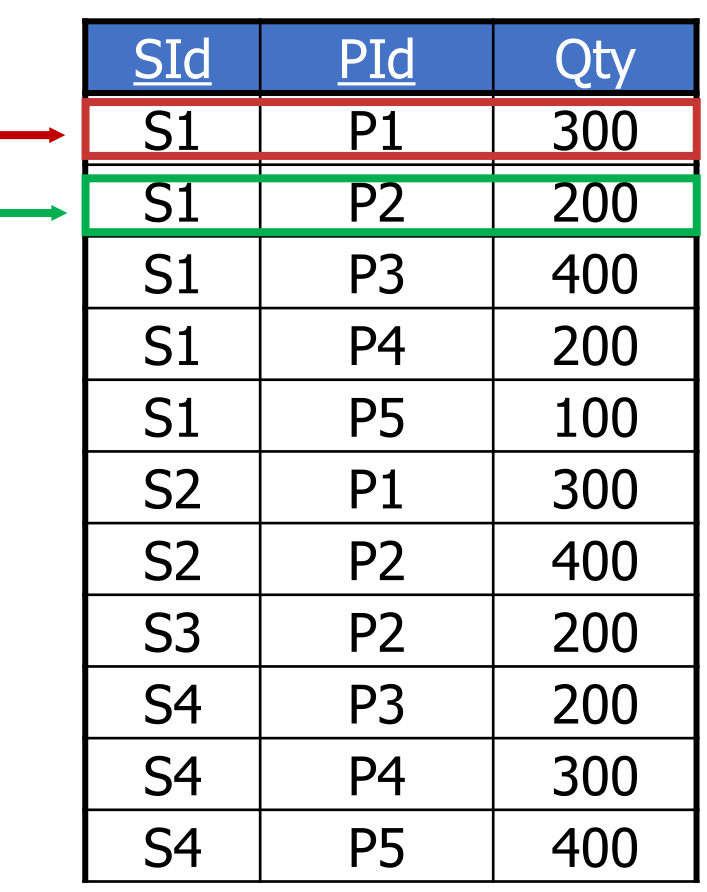

28